# ETSI TS 123 502 V15.9.0 (2020-03)

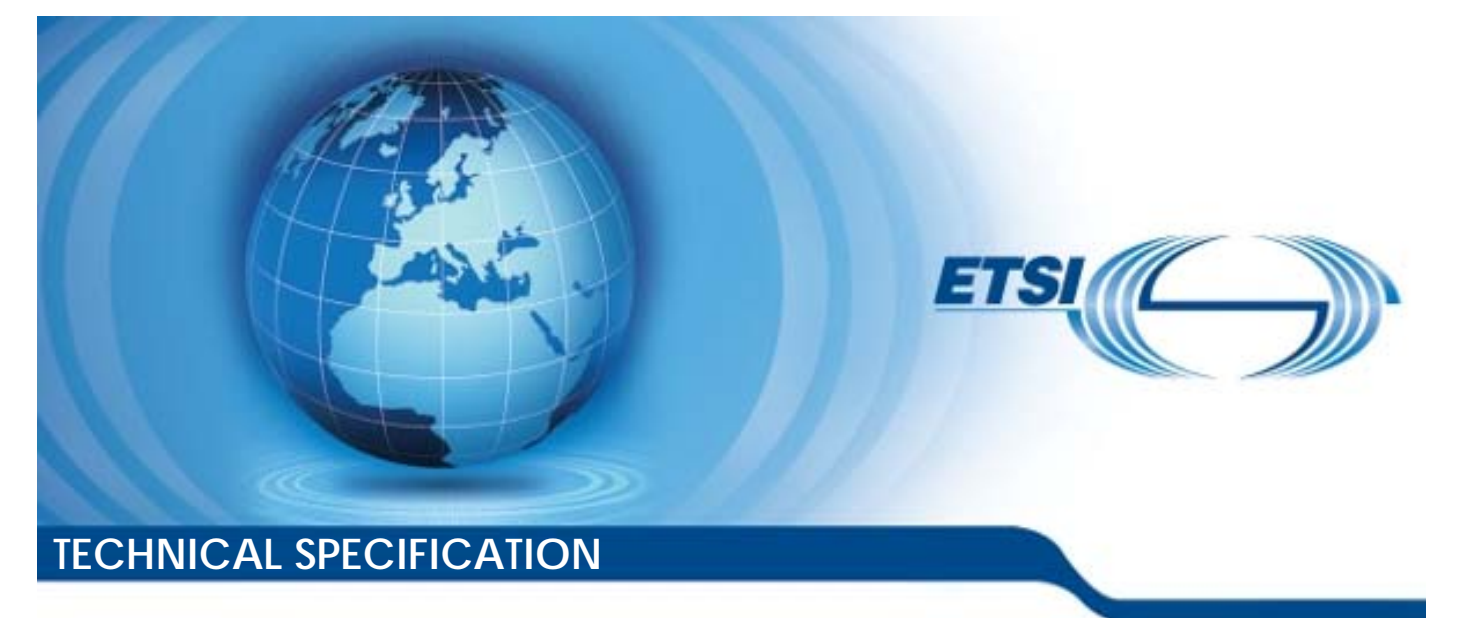

**5G; Procedures for the 5G System (5GS) (3GPP TS 23.502 version 15.9.0 Release 15) ures for the 5G.**<br>23.502 version 15.9<br>23.502 version 15.9 **Full standards.**<br>D2 Version ures for the 5G System (56.502 version 45.9.0 Release

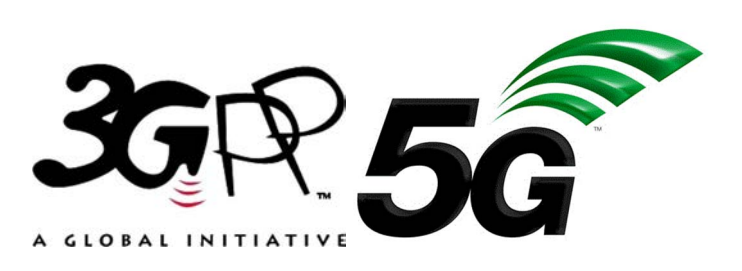

Reference RTS/TSGS-0223502vf90 Keywords 5G *ETSI*  650 Route des Lucioles F-06921 Sophia Antipolis Cedex - FRANCE Tel.: +33 4 92 94 42 00 Fax: +33 4 93 65 47 16: Siret N° 348 623 562 00017 - NAF 742 C Association à but non lucratif enregistrée à la Sous-Préfecture de Grasse (06) N° 7803/88 *Important notice*  The present document can be downloaded from: http://www.etsi.org/standards-search el.: +33 4 92 94 42 00 Fax: +33 4 93<br>
Siret N° 348 623 562 00017 - NAF 742<br>
Association à but non ucrasifenregistrée<br>
Sous-Préfecture de Grasse (06) N° 7803<br>
Sous-Préfecture de Grasse (06) N° 7803<br>
Sous-Préfecture de Grass iation à but non lucratif en<br>Préfecture de Grasse (06)<br>**Important notice** rtant notice Bl.: +33 4 92 94 42 00 Fax: +33 4 93 65 47 16<sup>e7</sup><br>
Siret N° 348 623 562 00017 - NAF 742 C<br>
Association à but non lucratif enregistrée à la<br>
Sous-Préfecture de Grasse (06) N° 7803788-73<br>
Sous-Préfecture de Grasse (06) N° 7 Siret N° 348 623 562 00017 - NAF 742 C<br>
ssociation à but non ducratif enregistrée à la<br>
Sous-Préfecture de Grasse (06) N° 7803788<br>
Cous-Préfecture de Grasse (06) N° 7803788<br>
Cous-Préfecture de Grasse (06) N° 7803788<br>
Cous-

The present document may be made available in electronic versions and/or in print. The content of any electronic and/or print versions of the present document shall not be modified without the prior written authorization of ETSI. In case of any existing or perceived difference in contents between such versions and/or in print, the prevailing version of an ETSI deliverable is the one made publicly available in PDF format at www.etsi.org/deliver.

Users of the present document should be aware that the document may be subject to revision or change of status. Information on the current status of this and other ETSI documents is available at https://portal.etsi.org/TB/ETSIDeliverableStatus.aspx

If you find errors in the present document, please send your comment to one of the following services: https://portal.etsi.org/People/CommiteeSupportStaff.aspx

*Copyright Notification* 

No part may be reproduced or utilized in any form or by any means, electronic or mechanical, including photocopying and microfilm except as authorized by written permission of ETSI. The content of the PDF version shall not be modified without the written authorization of ETSI. The copyright and the foregoing restriction extend to reproduction in all media.

> © ETSI 2020. All rights reserved.

**DECT™**, **PLUGTESTS™**, **UMTS™** and the ETSI logo are trademarks of ETSI registered for the benefit of its Members. **3GPP™** and **LTE™** are trademarks of ETSI registered for the benefit of its Members and of the 3GPP Organizational Partners. **oneM2M™** logo is a trademark of ETSI registered for the benefit of its Members and of the oneM2M Partners. **GSM®** and the GSM logo are trademarks registered and owned by the GSM Association.

### Intellectual Property Rights

#### Essential patents

IPRs essential or potentially essential to normative deliverables may have been declared to ETSI. The information pertaining to these essential IPRs, if any, is publicly available for **ETSI members and non-members**, and can be found in ETSI SR 000 314: *"Intellectual Property Rights (IPRs); Essential, or potentially Essential, IPRs notified to ETSI in respect of ETSI standards"*, which is available from the ETSI Secretariat. Latest updates are available on the ETSI Web server (https://ipr.etsi.org/).

Pursuant to the ETSI IPR Policy, no investigation, including IPR searches, has been carried out by ETSI. No guarantee can be given as to the existence of other IPRs not referenced in ETSI SR 000 314 (or the updates on the ETSI Web server) which are, or may be, or may become, essential to the present document.

#### **Trademarks**

The present document may include trademarks and/or tradenames which are asserted and/or registered by their owners. ETSI claims no ownership of these except for any which are indicated as being the property of ETSI, and conveys no right to use or reproduce any trademark and/or tradename. Mention of those trademarks in the present document does not constitute an endorsement by ETSI of products, services or organizations associated with those trademarks.

### Legal Notice

This Technical Specification (TS) has been produced by ETSI 3rd Generation Partnership Project (3GPP).<br>
The present document may refer to technical specifications or reports using their 3GPP identities. These sh<br>
interpret The present document may refer to technical specifications or reports using their 3GPP identities. These shall be interpreted as being references to the corresponding ETSI deliverables. been produced by ETSI 3rd Generation For deliverable

The cross reference between 3GPP and ETSI identities can be found under http://webapp.etsi.org/key/queryform.asp.

### Modal verbs terminology

In the present document "**shall**", "**shall not**", "**should**", "**should not**", "**may**", "**need not**", "**will**", "**will not**", "**can**" and "**cannot**" are to be interpreted as described in clause 3.2 of the ETSI Drafting Rules (Verbal forms for the expression of provisions). been produced by ETSI 3rd Generation Partnershi<br>hhnical specifications or reports using their 3GPP is<br>orresponding ETSI deliverables.<br>it ETSI dentities can be found under http://webapp<br>is a standard with the standard of th 4 produced by ETSI 3rd Generation Partners<br>al specifications or reports using their 3GPF<br>sponding ETSI deliverables.<br>SI dentities can be found under http://weba<br>single with the state of the state of the state of the ETSI D

"**must**" and "**must not**" are **NOT** allowed in ETSI deliverables except when used in direct citation.

 $\mathbf{3}$ 

## Contents

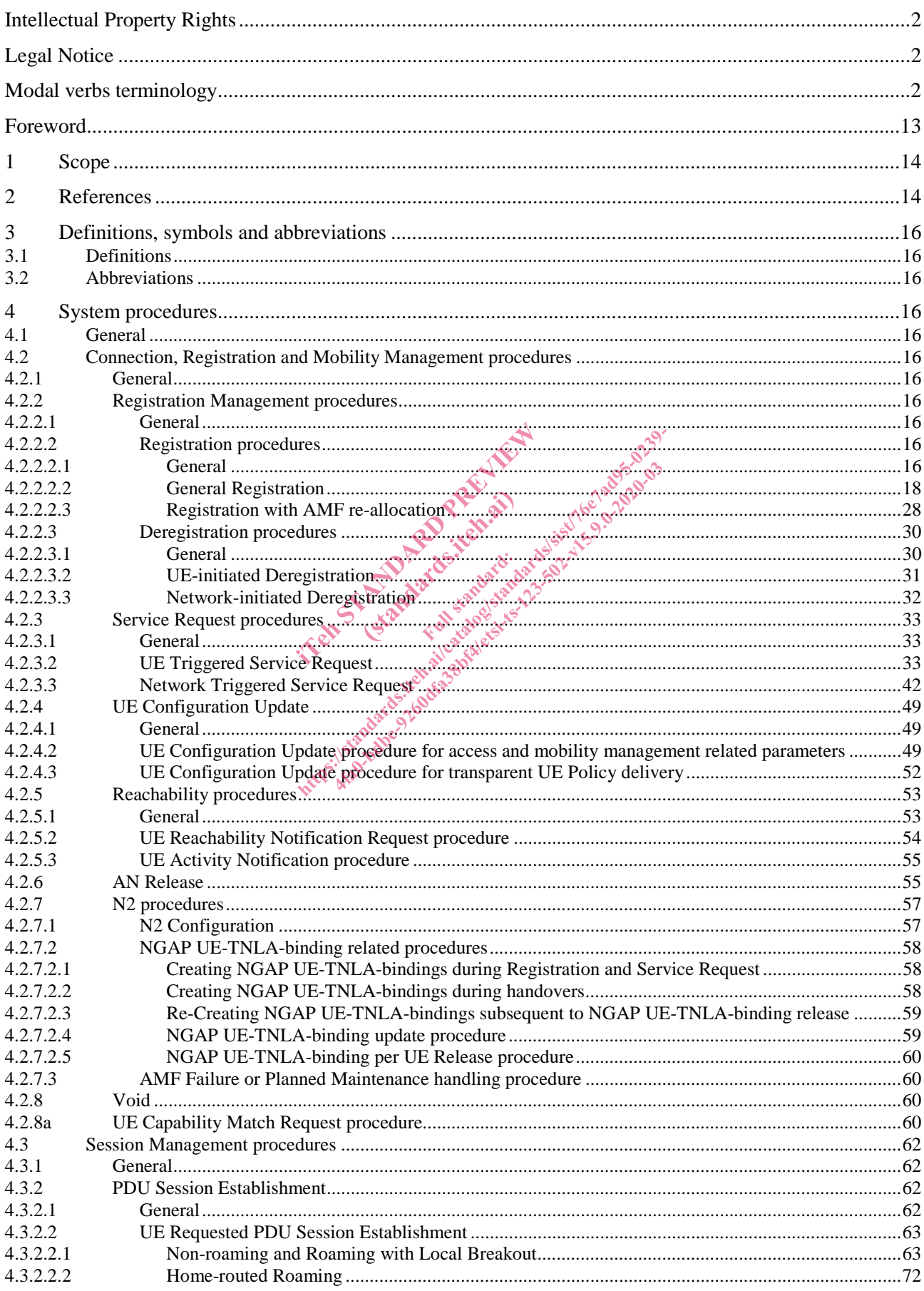

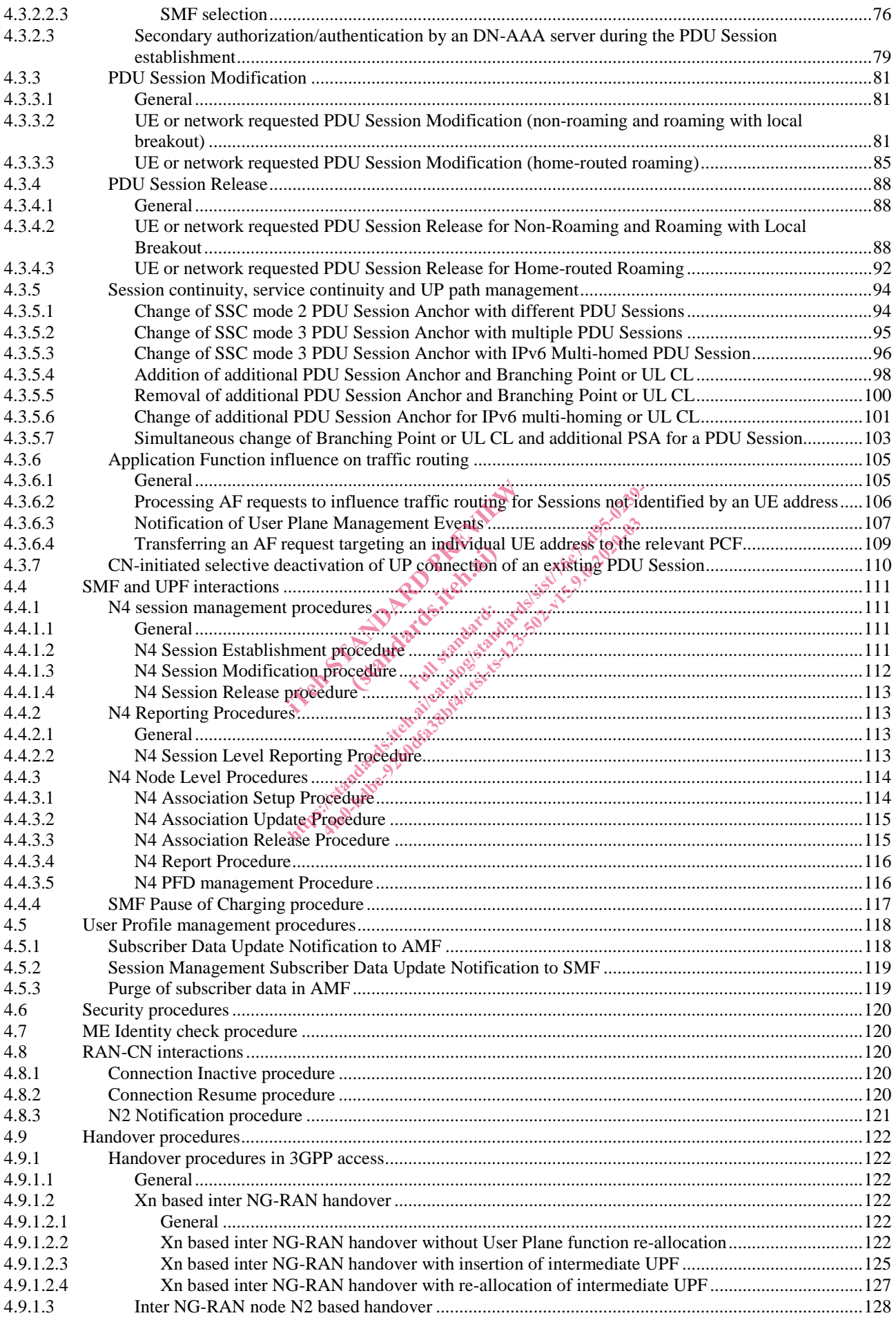

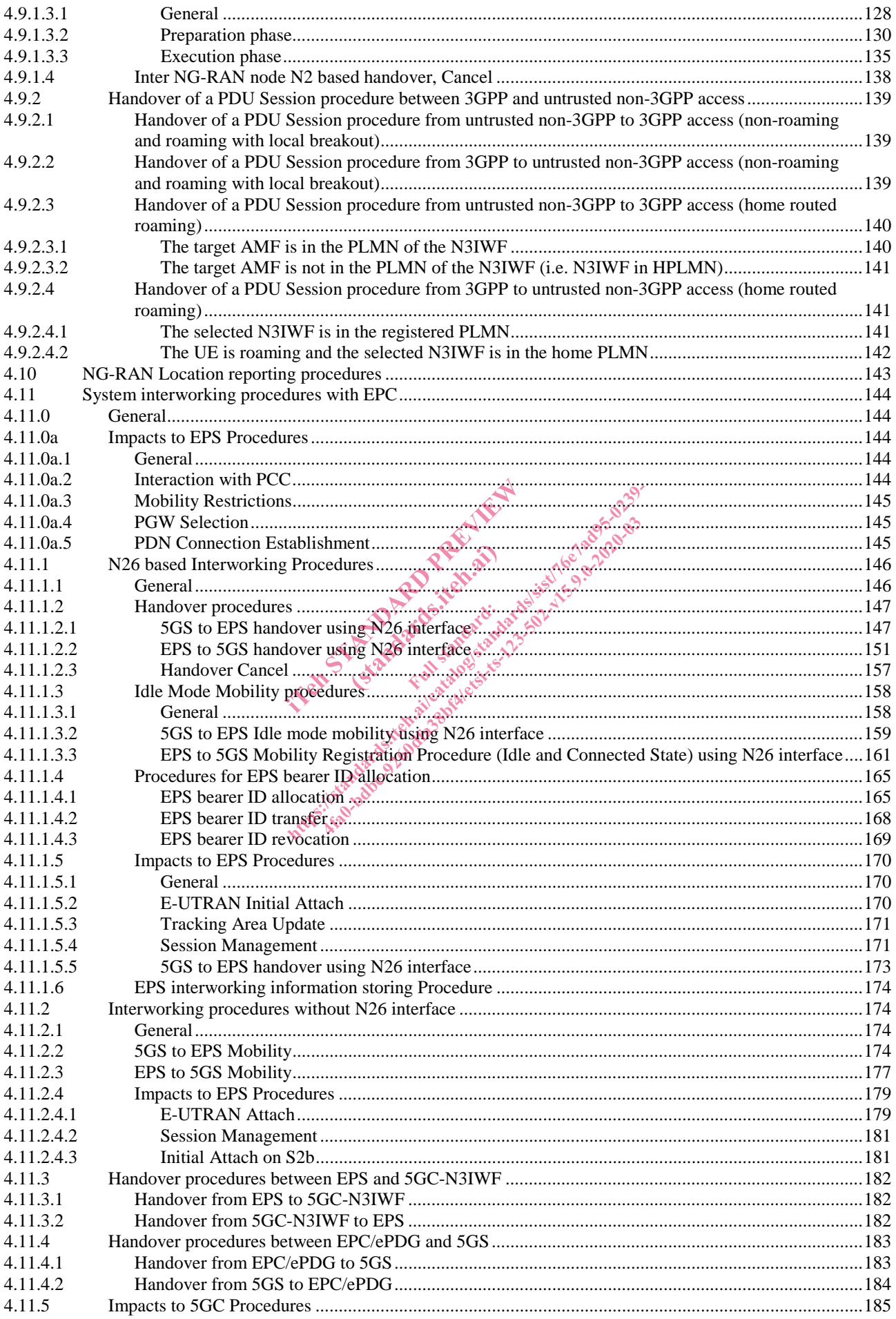

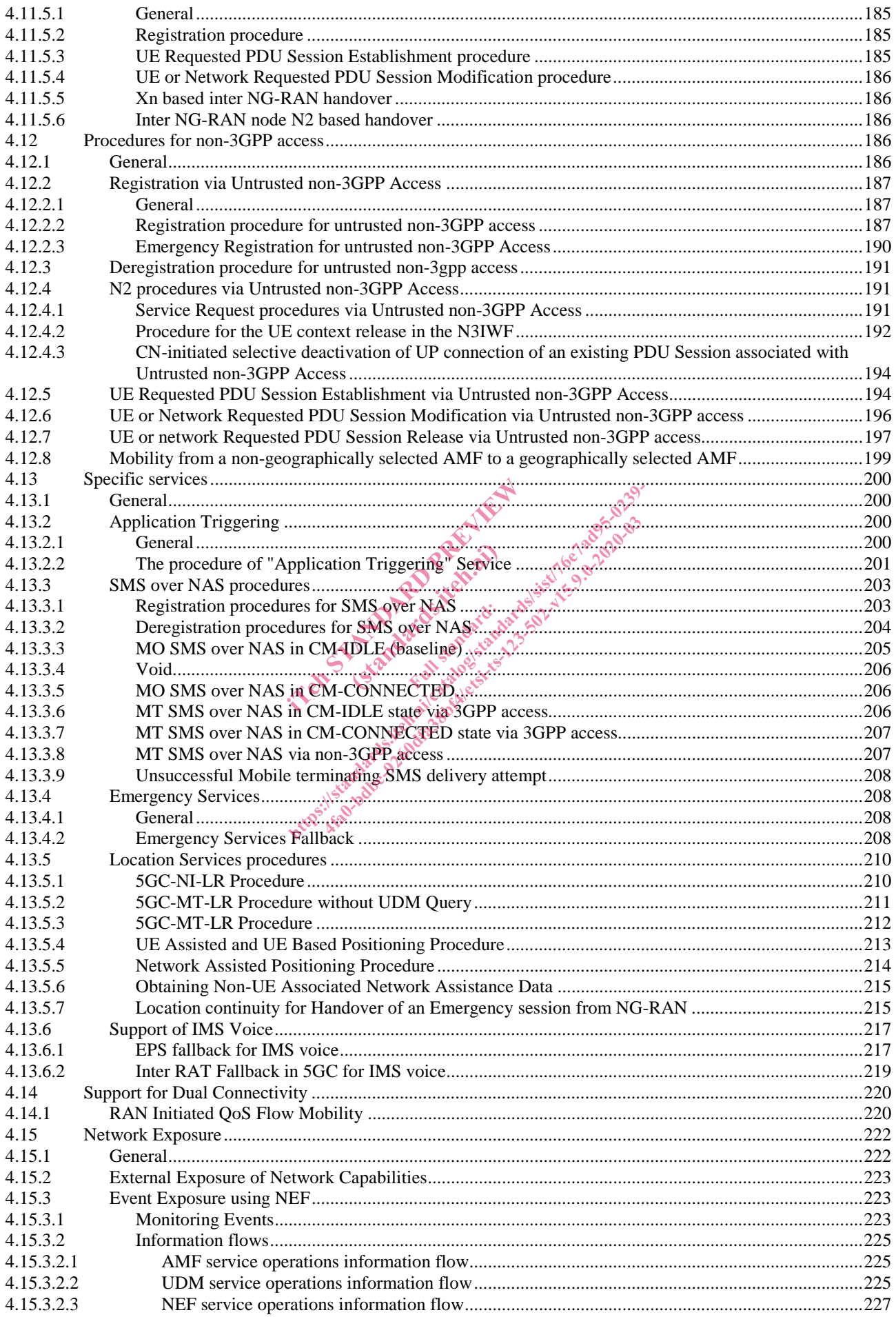

#### $\overline{7}$

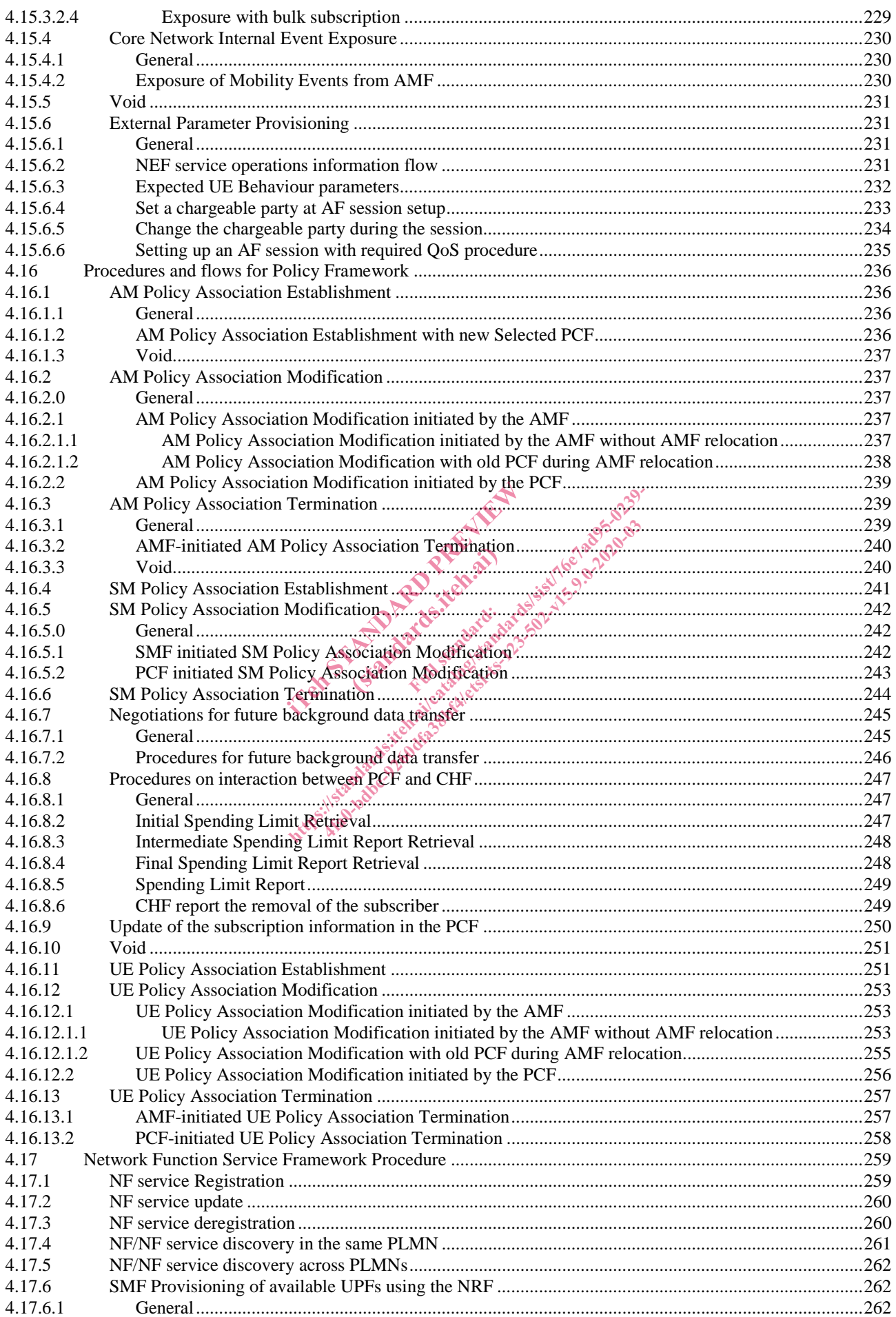

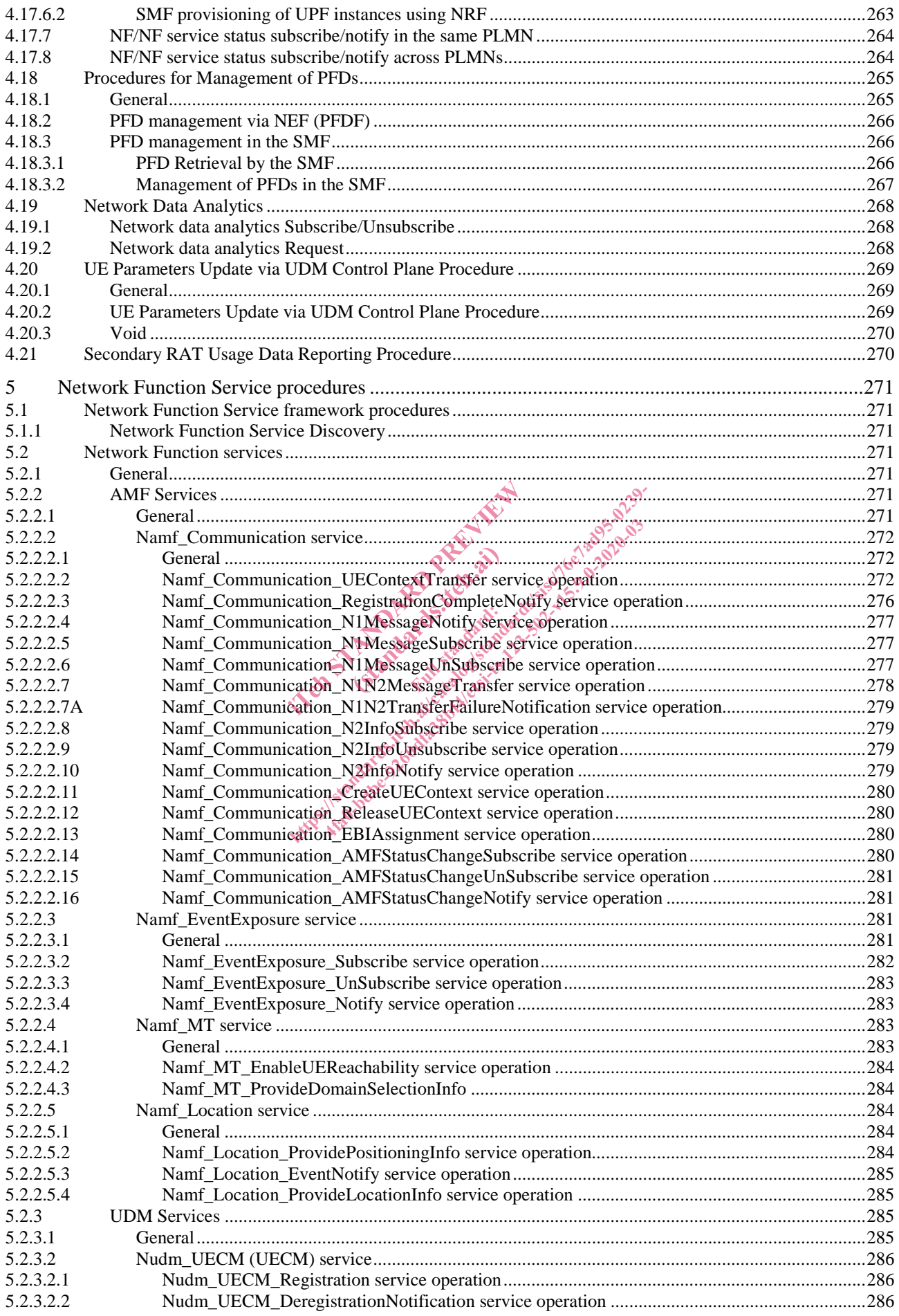

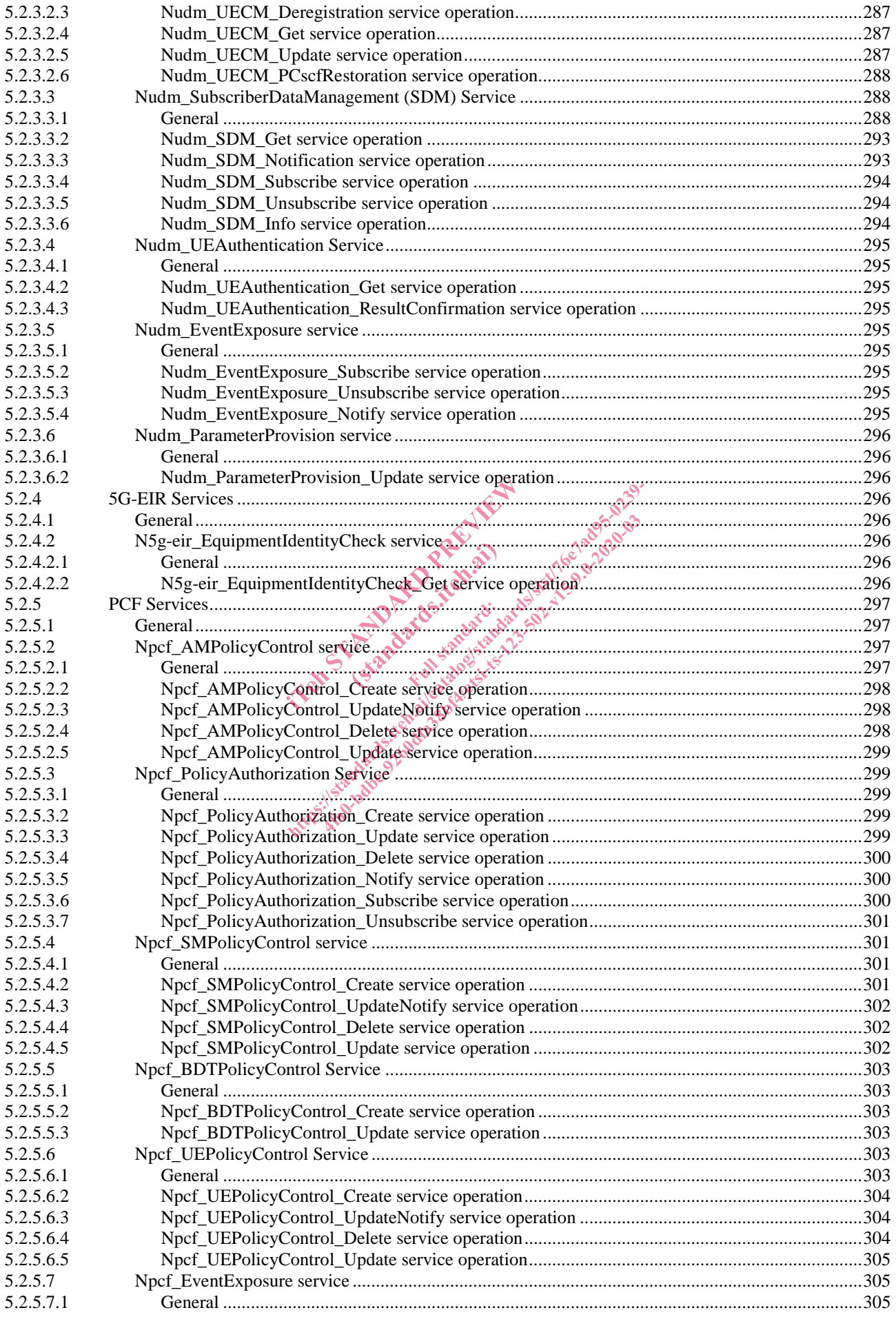

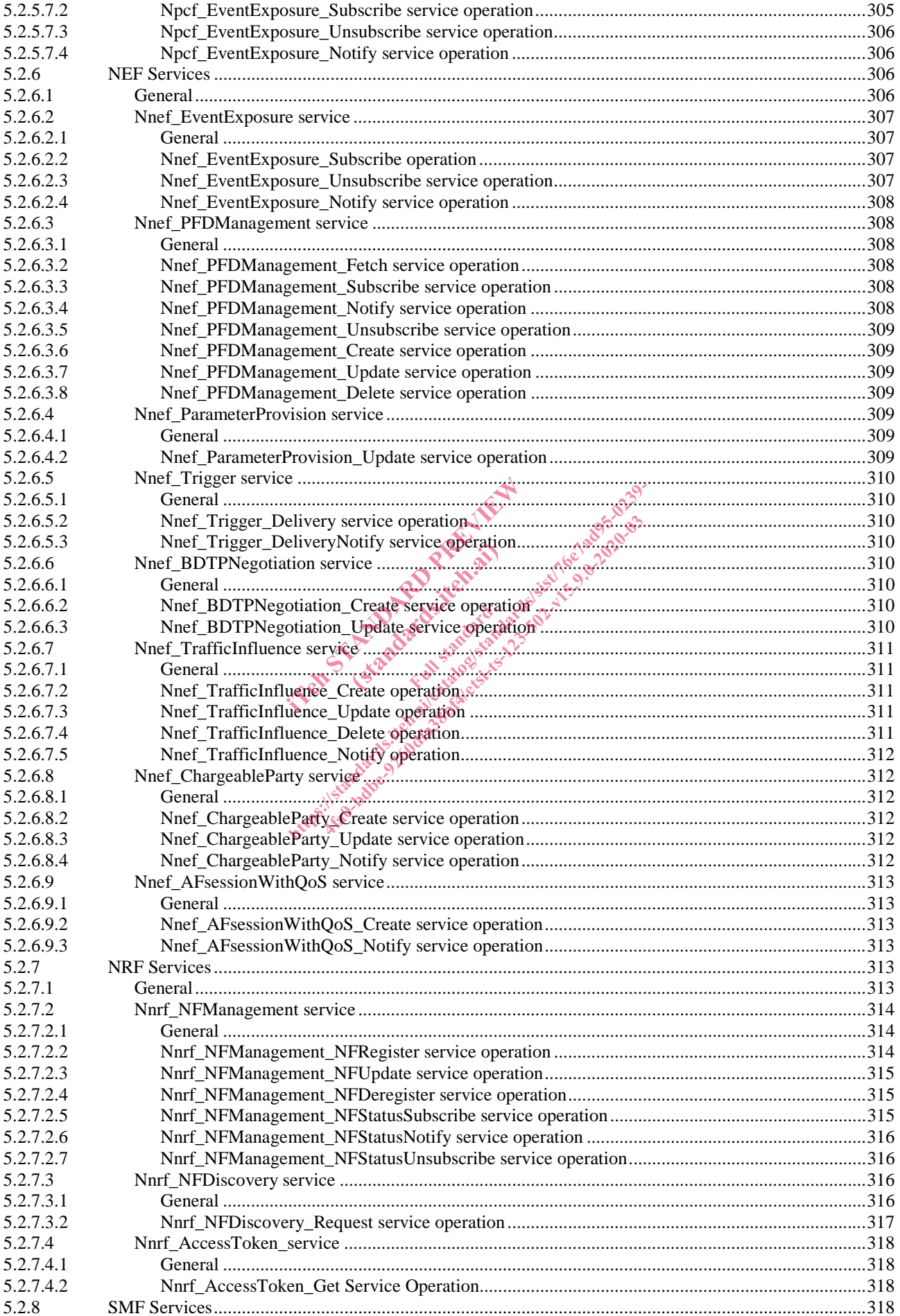

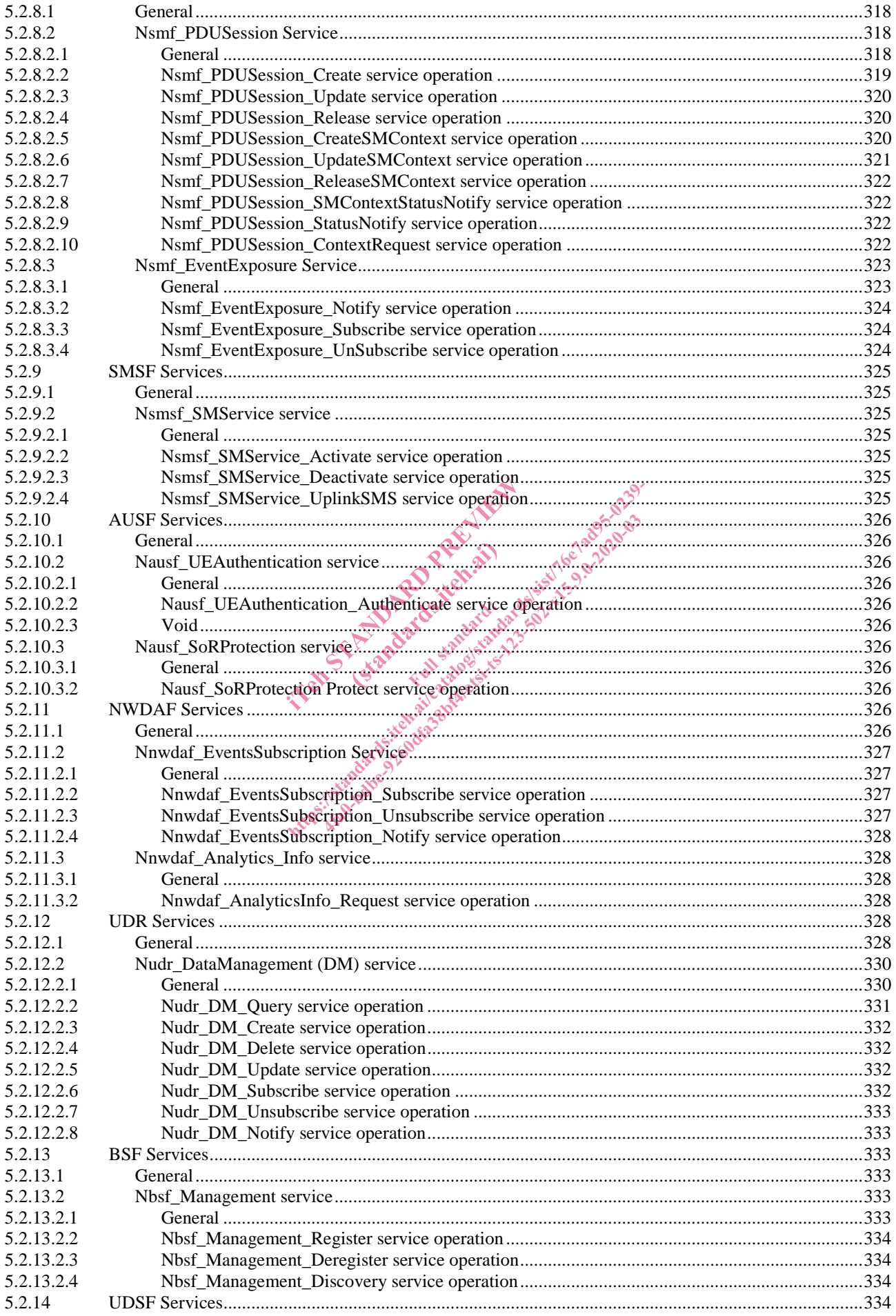

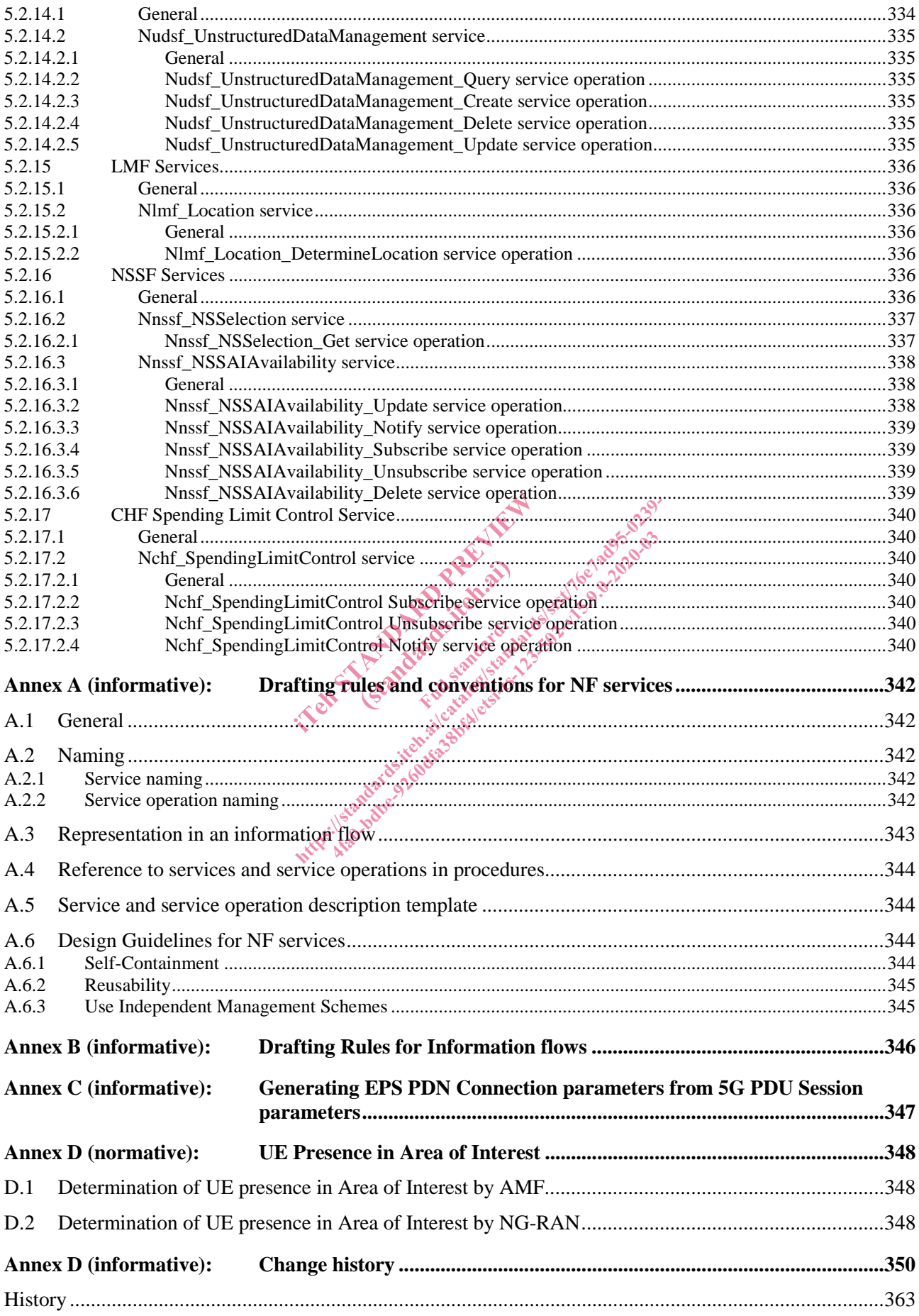